# **APLIKASI SISTEM MAKLUMAT GEOGRAFI (GIS) DALAM PENGURUSAN SEKTOR PERIKANAN NEGERI SABAH**

*(GEOGRAPHY INFORMATION SYSTEM APPLICATION IN SABAH FISHERIES MANAGEMENT)*

Mohammad Raduan Mohd Ariff, Yeap Hock Lai & Mazlan Majid

### **Abstract**

The management of the fishing sector as holistic and systematic plays an important role in determining the sustainability of fish resources. Its contributions in socioeconomic development always expand and continue at the most optimum level. The marine fish sector in Sabah needs a comprehensive management system with the objective of sustainable production of fish resources, economic returns to the government as well as in terms of socio-economic returns providing employment opportunities and income to the public. In this case, a comprehensive integrated management system is very important to apply in the fishing sector because the monitoring of resources as well as fishing labors is the key to achieving a successful management. The Geographic Information System (GIS) is a current system which can help authorities manage fish resources more comprehensively and systematically. Whilst the rate of fish resource' growth is slower than the rate of fish catch (number of fishermen, number and type of tools, and number and type of boats), then the condition called excessive exploitation based on the maximum probable production (MSY) occurs. This article attempts to describe the potential role of GIS application and its ability to manage and monitor fishing activities in Sabah. The study is a result of Geran Khas IPPP Universiti Malaya FR211/2007A.

*Keywords: Geographic Information System(GIS), fishing technology, economic development, fishery management and Sabah*

#### **Pengenalan**

Perikanan merupakan salah satu cabang kegiatan ekonomi yang sangat penting kepada sebuah negara yang mempunyai Zon Ekonomi Eksklusif kerana ia menyediakan sumber makanan penduduk dan juga sebagai enjin pertumbuhan ekonomi. Pada zaman awal semasa teknologi perikanan di tahap rendah sektor

perikanan tidak diuruskan dengan sempurna dan setiap orang boleh mengeluarkan apa-apa sumber perikanan dan ini dikenali sebagai sistem kemasukan terbuka nelayan ke dalam sektor perikanan tanpa memerlukan permit atau lesen. Apabila semakin berkembangnya teknologi perikanan yang lebih canggih serta permintaan sumber ikan yang semakin meningkat maka pelbagai isu dan masalah berkaitan perikanan mulai timbul seperti persaingan yang melampau antara nelayan dan juga antara negara yang berkesudahan dengan masalah tangkapan ikan secara berlebihan (melebihi tahap MSY<sup>1</sup>).

Bagi mengurangkan masalah ini maka sistem kemasukan secara terhad/ tertutup telah dilaksanakan dengan pihak berkuasa akan mengeluarkan permit atau lesen kepada pengusaha untuk menangkap ikan. Dengan adanya kemasukan terhad dengan pelesenan dan permit maka usaha-usaha perikanan akan lebih mudah untuk di pantau secara berterusan. Dengan kaedah ini maka setiap input ke dalam sektor perikanan seperti nelayan, bot, perkakas akan didaftarkan dan maklumat penting mengenai input berkenaan seperti dari segi bilangan, saiz, jenis dan sebagainya akan direkodkan. Dengan himpunan pelbagai maklumat dan perangkaan bersaiz mega mengenai input-input dalam sektor perikanan ini maka adalah sangat penting semua data-data berkenaan digunakan secara berkesan dalam menentukan keputusan-keputusan yang akan diambil di kemudian hari.

Bagi pengurusan sektor perikanan, kehebatan GIS adalah ia dapat menyimpan serta menguruskan pelbagai sumber data dari pelbagai sektor lain dan diintegrasikan dalam satu sistem. GIS dapat memanipulasikan pelbagai bentuk data ruangan sama ada *raster* atau vektor dan bukan ruangan (atribut) yang seterusnya akan memudahkan kerja-kerja mengenal pasti, mengawal, meramalkan dan menjelaskan pelbagai fenomena dalam aktiviti perikanan. Pangkalan data bersaiz mega yang dikumpulkan dari pelbagai sektor lain dan diintegrasikan dalam satu sistem dapat digunakan secara khusus untuk menganalisis sektor perikanan. Misalnya data kedalaman serta pasang surut air laut boleh digunakan untuk meramal kesan kepada pendaratan ikan di sesuatu kawasan perikanan. Data-data mengenai pelbagai parameter air laut misalnya boleh dipetakan dengan GIS dan dapat dijadikan sumber maklumat untuk menentukan taburan sumber sesuatu spesies ikan. Maklumat data mengenai *bathymetry*<sup>2</sup> pula boleh dijadikan panduan menentukan jenis perkakas menangkap ikan yang paling sesuai digunakan.

Di daratan, pelbagai lagi sumber data ruangan dan atribut seperti sistem pengangkutan, penempatan, bandar, saliran, industri dan banyak lagi boleh dikelaskan dan di kumpulkan sebagai sumber maklumat yang berguna dalam menganalisis sektor perikanan seperti saiz, jenis dan jarak jalan raya dari pelabuhan ke kawasan industri pemprosesan hasil perikanan. Semua data dan perangkaan ini boleh dimanipulasikan untuk mendapatkan pelbagai jawapan kepada pelbagai persoalan dalam pengurusan sektor perikanan. Misalnya berapa buah kilang pemprosesan surimi di daerah Sandakan? Pelabuhan daerah manakah di Sabah yang mendaratkan sumber udang melebihi 5 tan sehari? Kawasan industri manakah yang berada dalam lingkungan 15 kilometer dari pelabuhan perikanan?. Pelbagai persoalan berkenaan boleh dicari jawapannya dengan pengolahan maklumat dan data yang terdapat dalam sistem GIS.

## **Penggunaan Teknologi GIS dalam Pengurusan Sektor Perikanan**

Perkembangan pesat teknologi pengkomputeran dan maklumat di seluruh dunia telah membantu mempercepatkan dan memudahkan pelbagai tugasan rumit yang memerlukan ketelitian serta ketepatan. Sistem Maklumat Geografi [GIS (Geography Information System)], penderiaan jauh (remote sensing) dan pemetaan memainkan peranan penting dalam pengurusan dan penganalisisan pelbagai maklumat di ruangan. Satelit, foto udara, peranti GPS (Sistem Posisi Global), sensor permukaan bumi dan bawah laut pula merupakan perkakas yang dapat mengumpul pelbagai maklumat dan data seperti lokasi kawasan, suhu, kelajuan arus, ketinggian gelombang, konsentrasi klorofil dan penggunaan ruang tanah dan air. GIS digunakan untuk memanipulasi dan menganalisis data ruangan dan atribut dari semua sumber yang ada. Ia juga digunakan untuk menyediakan laporan dalam bentuk peta, pangkalan data dan betuk teks untuk memudahkan sesuatu keputusan dibuat.3

Dalam usaha memastikan pengurusan sektor perikanan Negeri Sabah yang berkesan dengan penggunaan teknologi GIS, langkah utama adalah pengumpulan segala data dan maklumat. Data dan maklumat dalam semua aktiviti perikanan adalah kunci kepada ketepatan dan kecekapan tindakan dalam pengurusan sumber dan aktiviti perikanan di Negeri Sabah. Sejumlah data yang besar yang terkumpul dari dahulu, kini dan akan datang (unjuran) perlulah data yang setepat mungkin dan boleh dipercayai. Usaha ini adalah kerja yang perlu dibuat sebelum langkah seterusnya dijalankan. Berdasarkan maklumat perangkaan berkenaan pelbagai rahsia alam dan manusia dalam aktiviti perikanan boleh diselongkar. Pelbagai maklumat yang diperoleh hasil analisa pelbagai data berkenaan akan dapat dijadikan asas dalam penggubalan sesuatu polisi yang menjadi panduan utama pihak berkuasa dalam menguruskan sektor perikanan.

Mengesan struktur yang tidak seimbang dalam perkembangan sektor perikanan seperti berlaku lebihan atau kekurangan nelayan atau lebihan dan kekurangan kemudahan lain secara visual dalam ruangan akan dapat dijalankan melalui teknik pemetaan segala aspek data yang berkaitan dengan sektor perikanan. Menggunakan teknologi GIS segala data akan dapat di kumpul dan di analisis untuk menghasilkan pemetaan usaha-usaha perikanan dan juga kemudahan yang berkaitan. Sila lihat Rajah 1 yang menunjukkan taburan nelayan mengikut jenis perkakas di daerah perikanan Negeri Sabah.

#### **Pemetaan dan Pengelasan Kawasan**

Pemetaan dan pengelasan pelbagai bentuk dan ciri di permukaan bumi adalah sangat penting dalam perancangan pembangunan sesuatu kawasan. Ini bagi memastikan proses pembangunan dapat dijalankan dengan lebih berkesan dan lebih cekap. Kawasan pinggir pantai dan maritim mempunyai pelbagai komponen semula jadi seperti pasir pantai, tanah lembap, paya, lagun, terumbu karang dan lain-lain. Terdapat juga komponen buatan manusia seperti kawasan kediaman, kolam, industri, pusat komersial, pelabuhan dan pelbagai lagi. Kesemua komponen yang terdapat di kawasan pinggir pantai dan maritim ini mempunyai sifat ciri yang tersendiri seperti dari segi saiz, bentuk, bilangan, kedalaman, keluasan dan

#### **Rajah 1: Paparan Peta Nelayan Mengikut Perkakas di Daerah Perikanan Negeri Sabah Dalam Perisian** *ArcView*

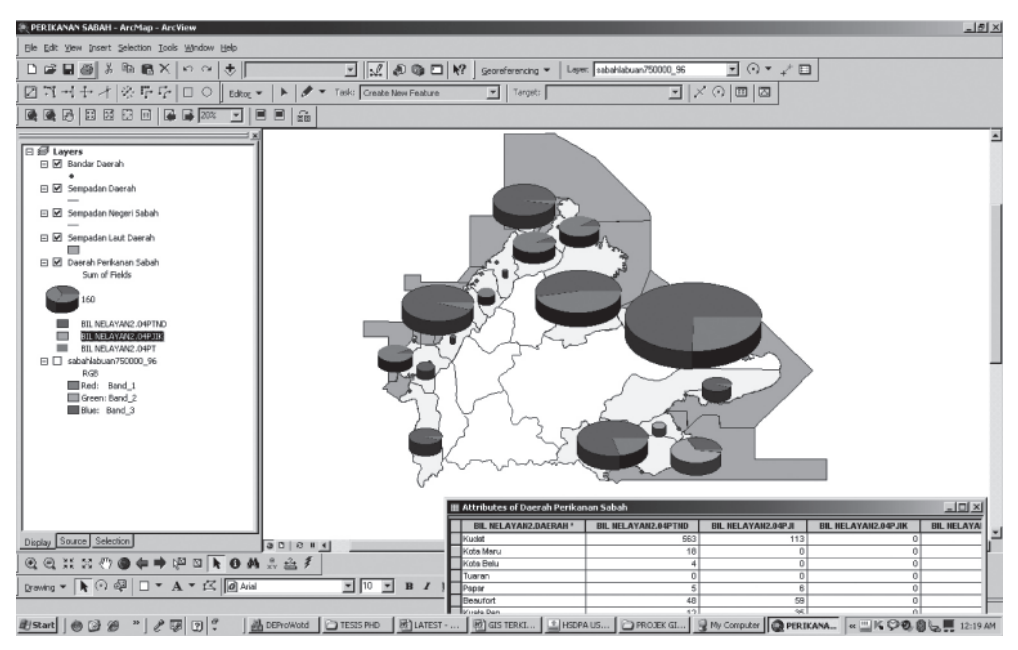

Sumber: Pengolahan data GIS perangkaan Perikanan Sabah Tahun 2004

sebagainya. Apa yang pentingnya kesemua sifat ciri komponen-komponen ini akan menentukan aktiviti manusia di ruangan berkenaan dan dalam sektor perikanan ciri-ciri sesuatu ruangan akan mempengaruhi sektor perikanan dan semua ini perlu dikaji dan difahami dengan model ruangan janaan GIS.

Oleh yang demikian terdapat keperluan yang sangat mendesak untuk menandakan dan mengumpulkan kesemua maklumat ciri-ciri komponen yang terdapat di sesuatu ruangan dalam satu sistem yang boleh dicapai dan diolah dengan mudah iaitu Sistem Maklumat Geografi. Semua maklumat berkenaan akan dijadikan panduan untuk merancang dan menguruskan pembangunan aktiviti perikanan dengan lebih mudah dan sistematik.

## **Pengesanan Habitat Ikan**

Hidupan marin mempunyai sifat dan ciri tertentu dalam menentukan lokasi yang paling kondusif untuk pembiakan dan pembesaran. Penggunaan GIS akan memudahkan kerja-kerja pengurusan kawasan marin dengan analisis pemetaan kawasan-kawasan habitat yang tertentu yang sesuai untuk spesies-spesies ikan yang tertentu. Penyelidikan untuk mengesan habitat ikan menggunakan analisis pelbagai data-data ruangan menggunakan GIS telah dijalankan oleh ramai pengkaji seperti Wright<sup>4</sup>, Bickers<sup>5</sup>, Stanbury<sup>6</sup>, Lanier<sup>7</sup>, Iampietro<sup>8</sup>, Heyman<sup>9</sup>, Bridgewater<sup>10</sup>, Best<sup>11</sup>, Ardron<sup>12</sup>. Melalui teknik analisis lapisan-lapisan pelbagai data di ruangan seperti suhu, kemasinan, jenis bahan dasar, jenis dan kuantiti rumpai laut, keadaan arus, terumbu karang dan sebagainya maka pemetaan habitat sesuatu spesies ikan akan dapat ditentukan dan dengan ini akan memudahkan pengurusan perikanan dengan lebih berkesan. Kaedah perikanan dan jenis perkakasan yang sesuai akan dapat ditentukan berdasarkan kepada sesuatu habitat ikan. Dengan penentuan sesuatu kawasan habitat hidupan marin maka usaha-usaha untuk pemuliharaan sesuatu spesies ikan akan lebih mudah dijalankan

Bagi sektor perikanan aspek paling penting adalah memetakan sumbersumber perikanan yang terdapat di sesuatu kawasan perairan kerana sumber perikanan tidak dapat ditentukan lokasinya kerana ia berada di bawah permukaan air dan terlindung dari pandangan. Salah satu keupayaan teknik GIS adalah menentukan lokasi sesuatu spesies ikan berdasarkan kepada ciri-ciri habitat sesuatu spesies ikan berkenaan. Menggunakan teknik GIS pelbagai maklumat mengenai sifat ciri sesuatu kawasan perairan akan dapat dipetakan secara berlapis-lapis dengan setiap lapisan peta memaparkan sifat ciri-ciri tertentu kawasan berkenan. Kriteria sesuatu habitat spesies ikan akan dapat ditentukan berdasarkan kajian mengenai sesuatu spesies ikan berkenaan seperti yang terdapat dalam pangkalan data spesies ikan dunia13. Dengan menggunakan teknik melapiskan peta maklumat pelbagai ciriciri berkenaan maka kriteria kawasan yang berkemungkinan merupakan habitat sesuatu spesies ikan berkenaan akan dapat ditentukan. Sebagai contoh maklumat parameter sifat ciri kawasan yang penting dalam menentukan habitat yang paling sesuai sesuatu spesies ikan berkenaan hidup adalah seperti dalam Jadual 1 di bawah.

## **Polisi Perikanan dan Perancangan**

Aplikasi GIS dalam perancangan dan pengurusan *inter-sectoral* (antara sector) dan *intra-sectoral* (di dalam sektor) akan dapat dilaksanakan dengan lebih mudah dan berkesan. Pengurusan sektor perikanan memerlukan sokongan pelbagai jabatan

| Ciri-ciri                              | <b>Sifat Ciri</b>                                      |
|----------------------------------------|--------------------------------------------------------|
| Ombak                                  | Kekuatan, arah, jenis ombak                            |
| Kedalaman                              | Cetek atau dalam (unit meter)                          |
| Kemasinan                              | Kandungan garam (ppm)                                  |
| Oksigen Terlarut                       | Molekul oksigen larut (ppm)                            |
| Kejernihan                             | Bahan terampai (ppm)                                   |
| Kandungan mineral                      | Jenis dan keamatan kandungan galian tertentu (ppm)     |
| Bahan dasar                            | Berlumpur, berpasir, berbatu, berterumbu dan lain-lain |
| Bacaan Ph (asid,<br>neutral dan akali) | 1 hingga 14                                            |
| Ketelusan cahaya                       | Keamatan cahaya sampai                                 |
| Suhu                                   | Suhu air (darjah celsius)                              |

**Jadual 1: Contoh Sifat Ciri Parameter Kawasan Yang Boleh Menentukan Taburan Sesuatu Jenis Spesies Ikan**

kerajaan lain dan juga pelbagai pihak-pihak di luar sektor perikanan yang terlibat secara langsung dan tidak langsung dalam pengurusan aktiviti perikanan. Sektor perikanan marin melibatkan pelbagai agensi kerajaan lain dalam menentukan kejayaan atau kegagalan sesuatu polisi yang diperkenalkan. Dengan ini polisi pengurusan dan juga maklumat data ruangan pelbagai agensi dan jabatan terlibat perlulah diintegrasikan dalam satu sistem sebagai satu sumber rujukan yang dapat membantu membuat satu keputusan yang tepat dan lebih berkesan. GIS dapat menghimpun, memproses dan menyediakan laporan secara bersama antara sektor mengenai pelbagai maklumat dan perangkaan yang terdapat di sesuatu ruang. Dengan adanya satu sistem lengkap dengan pangkalan data yang besar dan mudah dicapai membolehkan satu gagasan besar polisi secara bersama, misalnya polisi marin negara yang mengambil kira pelbagai sektor dan kepentingan pihak-pihak terlibat dalam menguruskan alam sekitar marin dan pelbagai sektor yang melibatkan marin seperti pelancongan, pengangkutan, minyak dan gas dan sebagainya. Kesan pelbagai polisi yang diperkenalkan agensi kerajaan lain ke atas sektor perikanan akan lebih mudah dinilai berdasarkan kepada analisis perangkaan dan maklumat dalam pangkalan data menggunakan perisian GIS seperti ARGIS. GIS adalah satu-satunya alat yang sangat berkesan dalam membuat sesuatu keputusan berdasarkan pelbagai maklumat dan model ruangan janaan perisian GIS.

#### **Pengurusan Sumber Marin**

Pengurusan sumber marin merupakan rutin harian pihak berkuasa perikanan. Pengurusan sumber perikanan adalah dengan mengikut prosedur dan polisi yang telah ditetapkan dari masa ke semasa. Kepelbagaian aspek dalam pengurusan sektor perikanan memerlukan pendekatan menyeluruh dan bersepadu. Keadaan ini memerlukan satu pendekatan pengurusan yang menyeluruh berdasarkan analisis hamparan maklumat pemetaan pelbagai data ruangan dan bukan ruangan mengenai sektor perikanan. Pelbagai maklumat ruangan dan bukan ruangan yang boleh dicapai dan di manipulasi dengan perisian GIS akan dapat menjimatkan masa dan memudahkan penyediaan laporan dan seterusnya menentukan sesuatu tindakan yang akan diambil.

Menurut FAO14, pengurusan sumber perikanan meliputi penilaian risiko dalam pengurusan perikanan iaitu seperti menentukan tahap tangkapan yang dibenarkan, pengurusan risiko dalam pentadbiran awam sektor perikanan seperti masalah penyampaian dan kesilapan manusia, kaedah dan aplikasi Sistem Maklumat Geografi sebagai alat bantuan pengurusan perikanan, kaedah dan aplikasi pemetaan sumber sebagai alat bantuan pengurusan perikanan dan pengaplikasian model pengurusan sumber. GIS merupakan aplikasi teknologi maklumat yang mampu mengatasi pelbagai kelemahan dalam pengurusan dan pemprosesan pelbagai maklumat dalam sektor perikanan. Dan adalah sangat penting teknologi ini dapat dikembangkan dalam pengurusan sektor perikanan.

## **Kesimpulan**

Aktiviti perikanan marin merupakan cabang ekonomi yang penting dalam pembangunan Negeri Sabah namun demikian salah satu sifat sumber perikanan marin adalah ia boleh diperbaharui dan tidak akan mengalami kepupusan sumber jika tahap perusahaan adalah tidak melepasi penghasilan bertahan maksimum (MSY). Namun demikian masa hadapan yang malap menuju kegelapan akan dihadapi oleh sektor perikanan marin Negeri Sabah jika perusahaan perikanan tidak dikendalikan dengan sistematik, terancang dan berhati-hati. Kegagalan dalam mengenal pasti isu dan masalah sebenar sebelum melaksanakan sesuatu polisi dalam mengendalikan usaha-usaha perikanan akan memusnahkan masa hadapan sektor itu sendiri yang berpunca dari sumber maklumat yang tidak tepat. Kepupusan sumber perikanan marin akibat usaha-usaha perikanan yang berlebihan akan berlaku jika pemantauan pelbagai maklumat dan petunjuk dalam sektor perikanan tidak dibuat dengan berkesan. Apa yang pentingnya adalah pemantauan dan pengenalan polisi dalam mengendalikan sektor perikanan marin dibuat berasaskan analisis dan pengkajian ke atas pelbagai maklumat dan datadata yang lengkap, boleh dipercayai dan terkini. Semua ini memerlukan satu sistem yang boleh dipercayai dan mudah dikendalikan iaitu Sistem Maklumat Geografi. Data yang lengkap, boleh dipercayai dan terkini adalah nyawa kepada pelaksanaan Sistem Maklumat Geografi dalam pengurusan sektor perikanan Negeri Sabah. Penekanan paling asas sebelum cita-cita pelaksanaan GIS dalam pengurusan sektor perikanan ini adalah usaha penyediaan data-data dari pelbagai sektor secara sistematik dan merupakan data-data terkini serta boleh dipercayai. Data dan maklumat terkini yang berintegrasi antara pelbagai sektor adalah merupakan cabaran pertama sebelum GIS dapat dilaksanakan dengan berkesan dalam pengurusan sektor perikanan Negeri Sabah.

## **Nota Hujung**

<sup>1</sup> MSY (Maximum Sustainable Yield) adalah Penghasilan Bertahan Maksimum sumber perikanan iaitu had maksimum tangkapan yang membolehkan sumber perikanan kekal berkembang tanpa menjejaskan proses pertumbuhan semula sumber perikanan. Jika tangkapan melebihi MSY bermakna sumber yang ada tidak dapat berkembang dan membiak seiring dengan kadar penangkapan yang dijalankan.

<sup>2</sup> Bathymetry (Batimetri) (dari bahasa Yunani: βαθυς, berarti "kedalaman", dan μετρου, bererti "ukuran") adalah ilmu yang mempelajari kedalaman di bawah air dan kajian tentang tiga dimensi lantai lautan atau danau. Sebuah peta batimetri umumnya menampilkan relief lantai atau dataran dengan garis-garis kontur (*contour lines*) yang disebut kontur kedalaman (*depth contours* atau *isobath*), dan dapat memiliki informasi tambahan berupa informasi navigasi permukaan.

<sup>3</sup> FAO, *Geographic Information Systems, Remote Sensing And Mapping For The Development And Management Of Marine Aquaculture*, FAO Fisheries Technical Paper 458, (Rome: 2007), hlm. iv.

4 Wright, D. and W. Heyman, "Introduction to the Special Issue: Marine and Coastal GIS for Geomorphology, Habitat Mapping, and Marine Reserves," *Marine Geodesy 31* (4), (2008), hlm. 223-230.

5 Bickers AN, "Cost Effective Marine Habitat Mapping from Small Vessels Using GIS, Sidescan Sonar and Video," in Woodroffe and RA Furness (eds.), *Coastal GIS 2003: An Integrated Approach to Australian Coastal Issues,* (Wollongong, NSW: University of Wollongong, 2003), hlm. 553.

6 Stanbury KB and Starr RM, "Applications of Geographic Information Systems (GIS) to Habitat Assessment and Marine Resource Management," *Oceanologica Acta* 22, (1999), hlm. 699-703.

7 Lanier, A., C. Romsos and C. Goldfinger, "Seafloor Habitat Mapping on the Oregon Continental Margin: A Spatially Nested GIS Approach to Mapping Scale, Mapping Methods, and Accuracy Quantification," *Marine Geodesy,* 30(1/2), (2007), hlm. 51–76.

8 P. Iampietro and R. Kvitek. "Quantitative Seafloor Habitat Classification Using GIS Terrain Analysis: Effects of Data Density, Resolution and Scale," *Proceedings of the 22nd Annual ESRI User Conference* (San Diego, CA. 2002).

9 W.D. Heyman, J-L. B. Ecochard and F. Biasi. "Low-Cost Bathymetric Mapping for Tropical Marine Conservation – A Focus on Reef Fish Spawning Aggregation Sites," *Marine Geodesy* 30(1), (2007), hlm. 37–50.

10 P.B. Bridgewater, "Landscape Ecology, Geographic Information Systems and Nature Conservation," in R. Haines-Young, D.R. Green and S. Cousins (eds.), *Landscape Ecology and Geographic Information Systems*, (London: Taylor and Francis, 1993), hlm. 23–36.

<sup>11</sup> B.D. Best, D.L. Urban, P.N. Halpin and S.S. Qian, "Linking Multivariate Habitat Modeling into ArcGIS with the ArcRstats Toolbox," *Proceedings of the Society for Conservation Biology, 20th Annual Meeting*, (San Jose, CA 2006). Ini diambil dari the Marine Geospatial Ecology Lab of P. Halpin, yang terdapat di from http://www.nicholas.duke.edu/geospatial/ software or http://mgel.env.duke.edu/tools. (Dilayari pada 4hb Jun, 2008)

 $12$  J. Ardron, "A GIS Recipe for Determining Benthic Complexity: An Indicator of Species Richness," in J. Breman (ed.), *Marine geography: GIS for the Oceans and Seas*, (Redlands, CA: ESRI Press, 2002), hlm. 169–175.

13 FISHBASE, pangkalan data pelbagai spesies ikan seluruh dunia yang boleh di capai dalam talian di alamat http://www.fishbase.org/search.php

14 Laman web FAO capaian pada 24/03/2009 di alamat: http://www.fao.org/fi/oldsite/ EMPL/partners.asp